## **NO INTERNET?**

## Fiber-To-The-Premise Troubleshooting

1. Locate the ONT (black box). This is the unit where the fiber connection comes into your location.

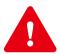

DO NOT pull on the fiber cable at the top of the ONT unit.

2. Viewing from the front straight on, check the indicator lights.

No lights: check power to the unit

No Ethernet light: check connections to router

No Broadband light: CALL US!

No Service light: CALL US!

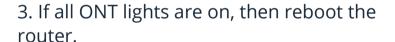

- 4. Locate the router and unplug power. Wait 10 seconds.
- 5. Plug in the router and wait 5 minutes before testing Internet service.

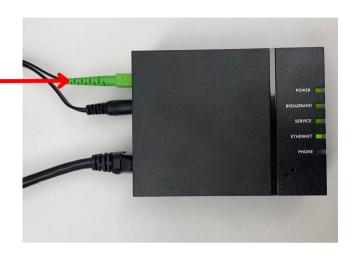

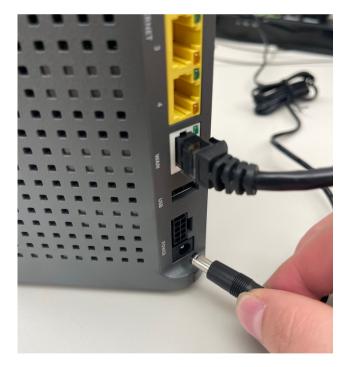

If Internet is still not connected after following these minor troubleshooting steps, please give Federated Broadband a call as we will be happy to look further into it for you during normal business hours, Monday-Friday 8:00 a.m. to 4:30 p.m.

Get in Touch with Us

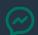

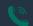

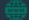

## **Fixed Wireless Troubleshooting**

- 1. Check that there is power to the router and the black/white PoE Adapter. You should see an iridescent light on the top of the adapter. Make sure a breaker or a GFCI outlet hasn't been tripped.
- 2. Examine that all power cords are secure:
  - The black cable that runs from the radio outside of your house into the house needs to be plugged into the POE Port on the Adapter.
  - From the LAN Port on the Adapter is a cable that connects to your router's Internet (Ethernet) Port.

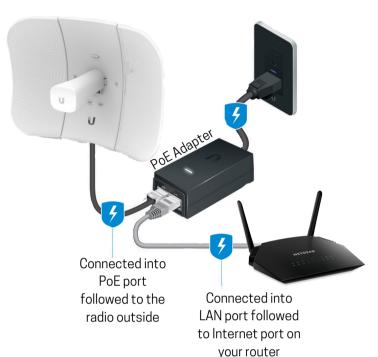

- 3. Reboot the Internet connection by following these steps:
  - Step 1: Unplug the PoE Adapter from the outlet.
  - Step 2: Turn off and unplug your router from the outlet.
  - Step 3: Wait 3 minutes and then plug both devices back into the outlet.
  - Step 4: Stand by for a few minutes as the devices connect, then visit www.federatedbroadband.coop
- 4. Still no Internet? Try these next steps:
  - Step 1: Unplug the LAN cable from your router's Internet (Ethernet) Port and plug it into a laptop or desktop Internet (Ethernet) Port.
  - Step 2: Wait a few minutes and check connection again by visiting www.federatedbroadband.coop

If Internet is still not connected after following these minor troubleshooting steps, please give Federated Broadband a call as we will be happy to look further into it for you during normal business hours, Monday-Friday 8:00 a.m. to 4:30 p.m.